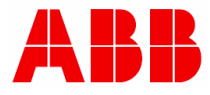

# **—**COURSE DESCRIPTION **INTCV603 Relay Handling Tool PCM600**

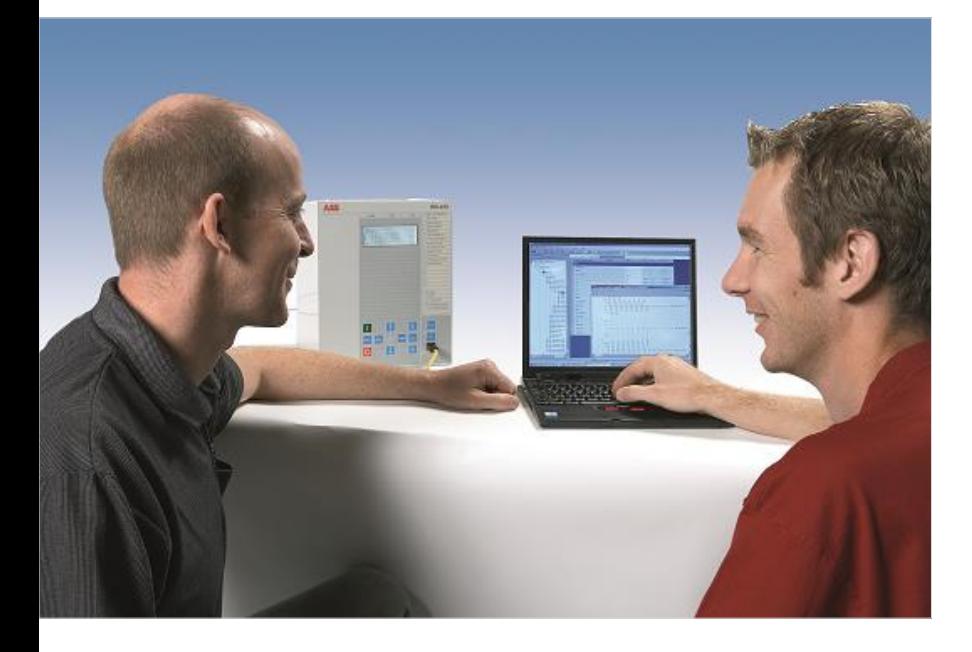

#### **The goal**

The aim of this course is to familiarize the participants with relay handling tool PCM600 by using REF615 feeder protection relay.

#### **Learning objectives**

After this course the participant will be able to:

- Create the relay configuration with PCM600 tool
- Modify the graphical display and application configuration
- Know the configuration principles of PCM600
- Program the relay inputs, outputs, alarm LEDs and functions
- Handle PCM600 tool for Relion® series of relays
- Engineer the GOOSE communication
- Read/ Write configurations in numerical protection relay

### **Participant profile**

System engineers and technical personnel who want to learn operation and engineering of Relion® series relays using PCM 600 tool. .

#### **Prerequisites**

Participants shall have a good knowledge of protection relays and the electrical network to be controlled.

#### **Topics**

- Presentation of PCM600 tool
- Application configuration tool (ACT)
- Graphical display editor (GDE)
- GOOSE engineering
- Signal matrix tool (SMT)
- Parameter setting tool (PST)
- Hands on training of PCM600 tool

#### **Course type**

This is an instructor led seminar with class room lectures, demonstrations, application and hands on practice. The language of the course is english.

**Laptop** or tablet is required to have access to the e-documentation. Please bring your own device.

**Duration** The duration of the course is one day.

## **To Register:**

[LMS:-MyLearning](https://mylearning.abb.com/)

Sign In: chec[k IE browser setting](http://search.abb.com/library/Download.aspx?DocumentID=9AKK107045A5825&LanguageCode=en&DocumentPartId=&Action=Launch) Click SIGN IN to Sign-up or Log-in with your ABB account.

Search: please enter course number INTCV603 into the search field. (Please check the language filter EN)

The latest version of the course portfolio, and course schedule can be found on our

**[ABB PowerTEC Webpage](http://new.abb.com/service/abb-university/india) :**  [http://new.abb.com/service/abb](http://new.abb.com/service/abb-university/india)[university/india](http://new.abb.com/service/abb-university/india) **or** 

**scan the below QR Code :**

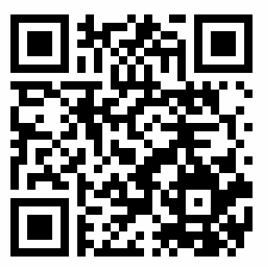